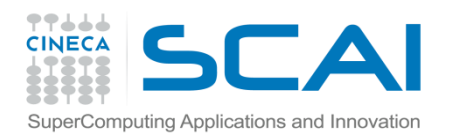

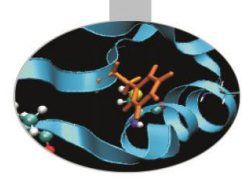

# Template

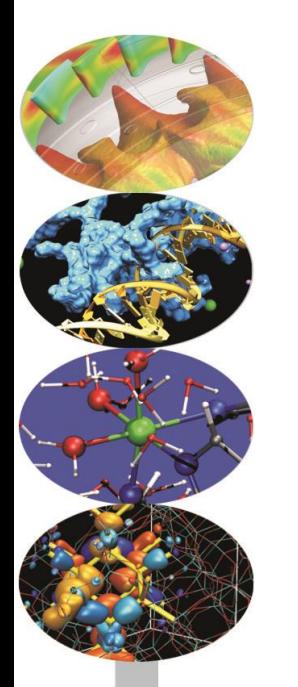

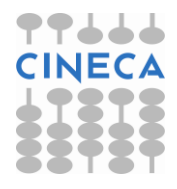

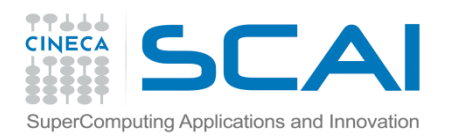

## Indice

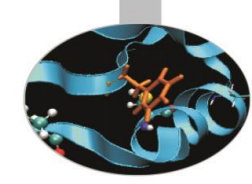

- Definizione.
- Utilizzo dei template di classe.
- Esempi.
- Commento sulla performance della programmazione OO e l'uso dei template.

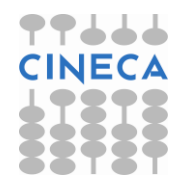

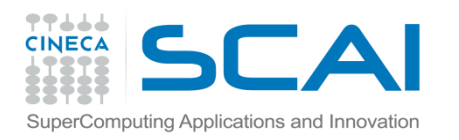

#### **Template**

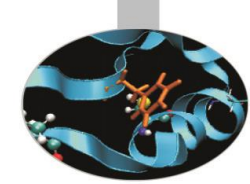

- Il meccanismo dei template rende disponibile la tecnica della programmazione generica. Un template non è altro che codice parametrico
- Con i templates un tipo di dato diventa un parametro per la definizione di una classe.
- Con un'unica definizione si hanno a disposizione versioni diverse della classe in grado di operare su differenti tipi di dati
- In questo senso i templates forniscono un supporto diretto alla programmazione generica, o anche al poliformismo a compile time (statico).

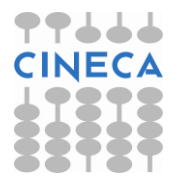

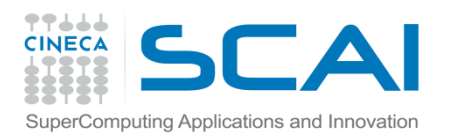

### **Template**

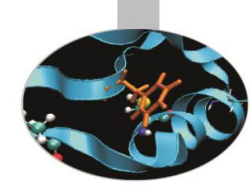

- Sono utili quando una classe contiene operazioni logiche generalizzabili. Per esempio strutture dati di tipo stack di interi, caratteri o stringhe, funzionano con gli stessi algoritmi.
- Il meccanismo dei templates è differente da quello dell'overloading che invece richiede differenti implementazioni alternative.
- Tuttavia come l'overloading anche il template richiede che tutti i parametri siano poi noti a tempo di compilazione.
- I templates permettono di ovviare a problemi di efficienza presenti ad esempio nel polimorfismo in esecuzione.

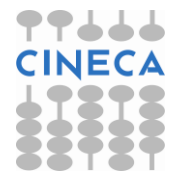

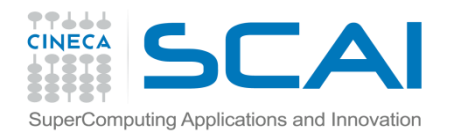

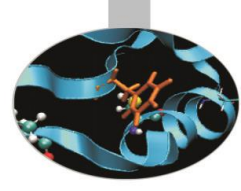

## Template di classe

#### La sintassi è la seguente:

```
template<typename T> class nome_classe{
                //corpo del template: funzioni, 
                       //variabili
               };
//alternativamente:
```

```
template <class T> class nome_classe {
               //corpo del template: funzioni, 
               //variabili
                       };
```
In questo modo si dichiara un template di parametro T dove T è un segnaposto a cui verrà sostituito il nome del tipo al momento della creazione di un'istanza della classe.

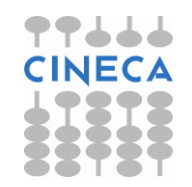

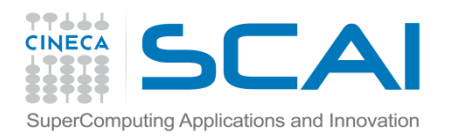

# Template di classe

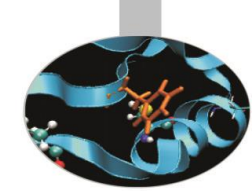

• Una volta creata una classe generica per generare una istanza specifica si utilizza la sintassi:

nome classe<tipo effettivo> nome oggetto;

• Il numero di istanze possibili che differiscono per il tipo effettivo è illimitato e dipende solo dalla necessità del problema:

nome classe<tipo effettivo1> nome oggetto1;

nome classe<tipo effettivo2> nome oggetto2;

nome classe<tipo effettivo3> nome oggetto3;

• Le funzioni membro di una classe generica sono anch'esse generiche senza specificarlo tramite la parola chiave template.

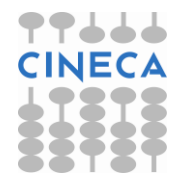

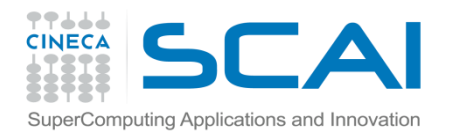

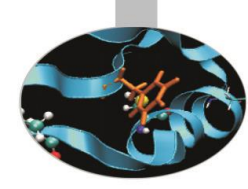

```
#include<stdlib.h>
#include <iostream.h>;
template <typename T> class stack { 
  T v[1000]; 
  int top;
public: 
  stack() { top=0; } 
  void push(const T &s) { v[top] = s; top++; }
  T pop() { top --; return v[top]; }
  bool empty() { return (top==0);};
```
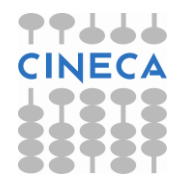

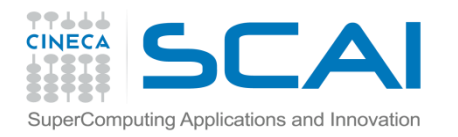

#### Esempio

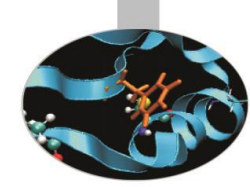

```
int main(int argc, char **argv){ 
  stack<float> stackf; 
   for (int i=1; i< atoi(\arg(y[1]); i++) stackf.push(i);
    while ( !stackf.empty( )) cout << stackf.pop ( ) << endl;
}
```
• Il compilatore genera la dichiarazione dell'oggetto stack<float> con il costruttore, e tutte le funzioni utilizzate.

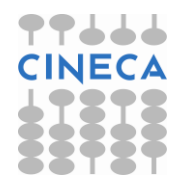

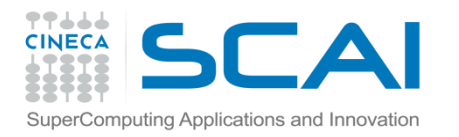

#### Parametri

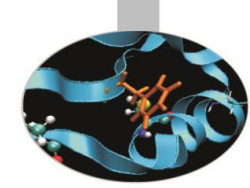

• Come per le funzioni anche per le classi generiche è possibile avere più di un tipo di dato generico alla volta.

template<typename A, typename B, int i, int val> class multi{

```
A \, v[i];
```

```
B \text{ v2}[val];
```
int size;

public:

```
multi(): size(i) {
```

```
cout << "generato oggetto multi\n";
```
}

};

• L'unico vincolo sui parametri da inserire nella dichiarazione di un template è che questi siano determinabili a tempo di compilazione.

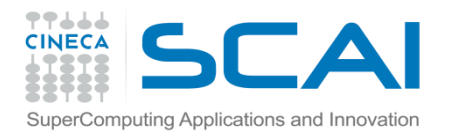

# Equivalenza di tipi

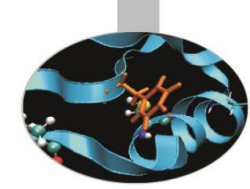

• Dato un template possono essere definiti diverse specializzazioni (in base ai tipi passati) e ognuna di queste è di fatto un tipo differente, tranne quelli definiti tramite degli alias.

```
stack<long double> ldstk;
stack<unsigned int> uistk(10);
stack<int> istk(10);
typedef unsigned int Uint;
stack<Uint> uistk(10); //è lo stesso tipo di 
                       //stack<unsigned int>
```
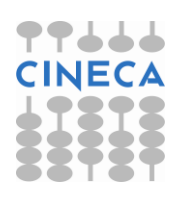

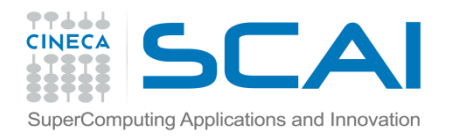

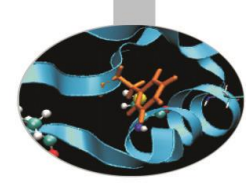

```
//esempio, array con controllo sul limite
#include<iostream>
#include < stdlib>
const int size=10 ;
template < typename T> class tipo {
  T v[size];
public:
  tipo ( ) { // costruttore 
    for (int i=0; i< size; i++) v[i]=i;
   }
  T& operator[ ] (int i); // overload di[ ]
};
```
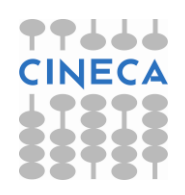

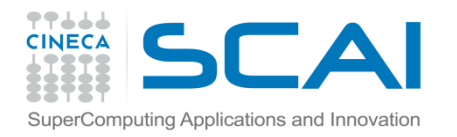

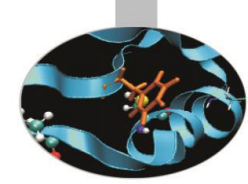

```
/* questa implementazione dell'overload di operatore [ ] 
   fornisce il controllo desiderato sul limite dell'array */
template< typename T> T& tipo <T> :: operator [ ] (int i){
   if (i<0 || i>size –1) {
      cout \lt\lt i \lt\lt "!!! out of limit !!! " \lt\lt endl;
      exit (1);
        }
  return v[i];
}
```
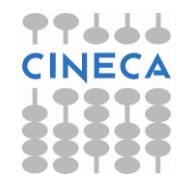

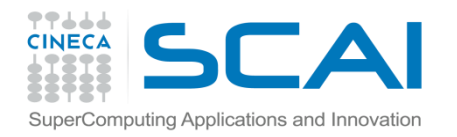

}

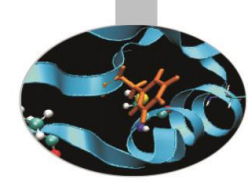

```
int main ( ) {
  tipo < int> obj_int;
  tipo <char> obj_char;
  int j;
  for (j=0; j < size; j++) {
       cout << obj int[j] << endl;
       obj char [j] = 'x';}
  for (j=0; j<size; j++) cout << obj char [j];
  cout << endl;
  obj_char [11]= 'a'; /* genererebbe un errore run-
                           time senza controllo */
```
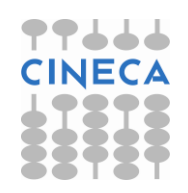

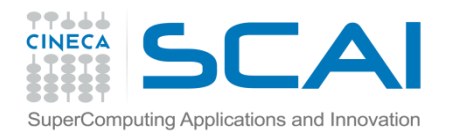

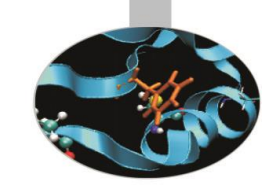

# Organizzazione del codice

Ci sono 2 modalità di compilazione nel codice dei template:

- Per inclusione;
- Per separazione;

Nel primo caso si pone sia la dichiarazione che la definizione del template di classe nel file header (.hpp).

Nel secondo caso si distingue tra dichiarazione e definizione del template di classe. Nel file header (.hpp) vengono poste la dichiarazione e le definizioni delle funzioni inline. Nel file di porgramma sono invece poste le definizioni delle funzioni non inline (.cpp).

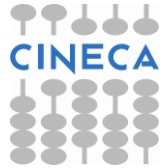

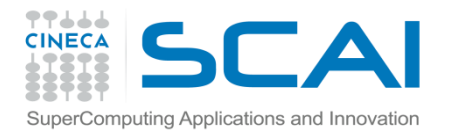

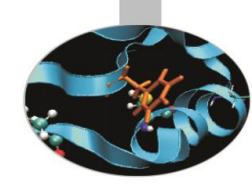

## Organizzazione del codice

```
// file myTemplate.hpp: 
#ifndef TEMPLATE H
#define TEMPLATE_H
#include <iostream>
template <typename T> class myTemplate
{
 private:
  T data;
 public:
 myTemplate();
 myTemplate(T t);
  T getData() const;
  void displayData() const;
  static int someValue:
};
#endif
```
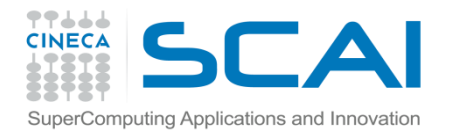

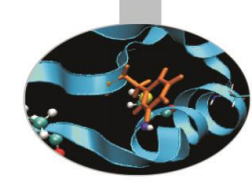

# Organizzazione del codice

```
#include <iostream>
```

```
#include "myTemplate.hpp"
```

```
//template functions
```

```
template<typename T> myTemplate<T>::myTemplate():data(){}
template<typename T> myTemplate<T>::myTemplate(T t)
{ data = t: }
template <typename T> T myTemplate<T>::getData() const
{return data;}
template <typename T>void myTemplate<T>::displayData() const
\{std::count \leq d \} \{std::eval\}template<typename T> int myTemplate<T>::someValue = 100;
```

```
//The explicit instantiation part
```

```
template class myTemplate<int>;
```

```
template class myTemplate<float>;
```
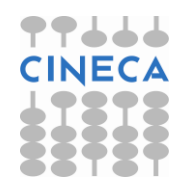

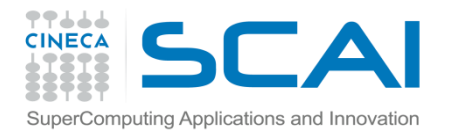

{

}

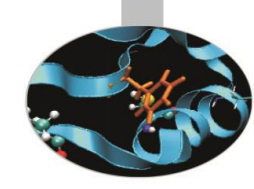

# Organizzazione del codice

```
#include <iostream>
#include "myTemplate.hpp"
using namespace std;
int main()
    myTemplate<int> myTi(5);
    myTi.displayData();
    myTemplate<float> myTf(3.5);
    myTf.displayData();
```

```
return 0;
```
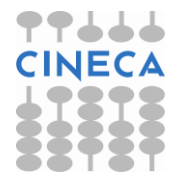

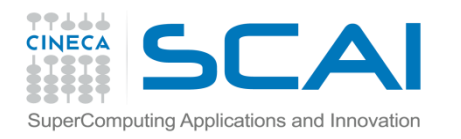

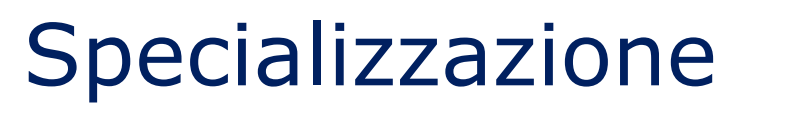

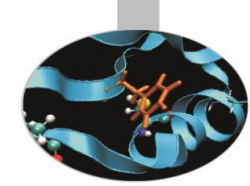

- Esistono contesti in cui non è possibile ottenere un carattere di generalità per tutti i tipi di dati istanziabili a partire da un template.
- Ad esempio alcune funzioni, o alcune operazioni contenute nelle funzioni potrebbero non avere senso.
- In questo caso la soluzione che viene fornita dal linguaggio consiste nel definire per quelle funzioni delle versioni specializzate su un particolare tipo di dato.
- Sarà compito del compilatore utilizzare queste versioni specializzate al posto di quelle generali.

```
template<typename T> class stack{…}; // generale
template<typename T> class stack< complex<T> >{…};
//specializzazione parziale per i complessi
```
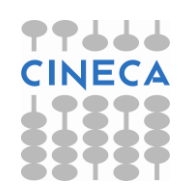

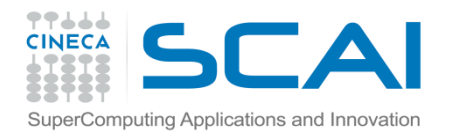

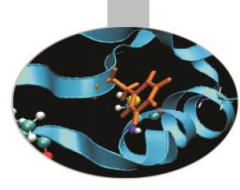

# Specializzazione

Possono peraltro esistere diversi livelli di specializzazione:

template<class T> class stack; // generale

template<> class stack<complex>;

// specializzazione completa per i complessi

template<> class stack< complex<float> >;

// specializzazione completa per i complessi in singola precisione

//chiamata alla prima specializzazione stack< complex<double> > cdstk(10); //chiamata alla seconda specializzazione stack< complex<float> > cdfstk(10);

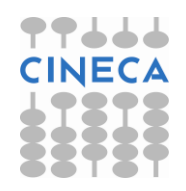

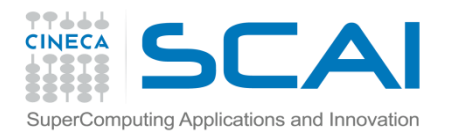

# Specializzazione – Template di classe

```
template<typename T> class Vcr {
int lenth; 
T* vr; 
public:
Vcr(int, T*); // costruttore
Vcr(const Vcr&); // costruttore di copia
\simVcr(); // distruttore
int size();
T& operator[](int i); // overloading operatore[]
T maxnorm () const; 
T twonorm() const; 
};
```
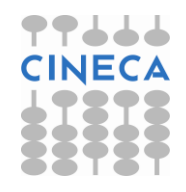

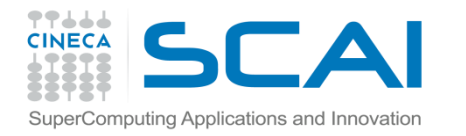

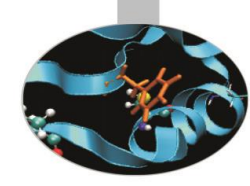

# Specializzazione parziale

```
template<typename T> class Vcr< complex<T> > {
int lenth; 
Complex<T>* vr; 
public:
Vcr(int, complex<T>*); // costruttore
Vcr(const Vcr&); // costruttore di copia
\simVcr(); // distruttore
int size();
complex<T>& operator[](int i); // overloading operatore[]
T maxnorm () const; 
T twonorm() const; 
};
```
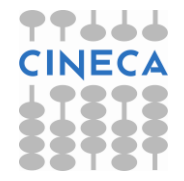

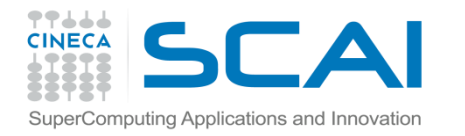

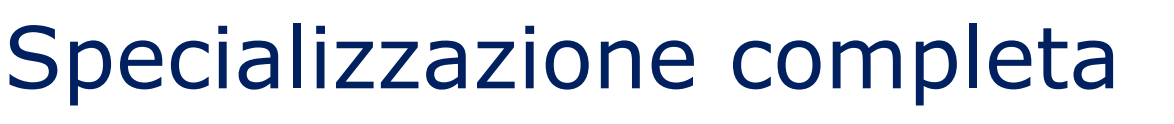

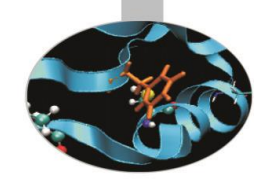

```
template<> class Vcr< complex<double> > {
int lenth; 
Complex<double>* vr; 
public:
Vcr(int, complex<double>*); // costruttore
Vcr(const Vcr&); // costruttore di copia
\simVcr(); // distruttore
int size();
```

```
complex<double>& operator[](int i); // overloading
  operatore[]
```

```
T maxnorm () const;
```

```
T twonorm() const;
```

```
};
```
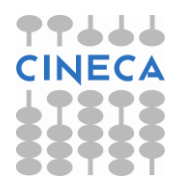

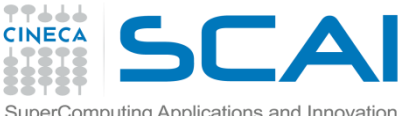

# Commento sulla performance della, programmazione OO e l'uso dei templates

- Le funzioni virtuali ed il polimorfismo dinamico sono uno strumento potente e versatile. Tuttavia possono presentare problemi di efficienza qualora le chiamate alle funzioni polimorfiche siano troppo frequenti e le istruzioni eseguite troppo semplici.
- In questi casi esistono tecniche alternative, basate sull'uso dei template di classe per superare questi ostacoli.
- Il risultato che si ottiene è un polimorfismo statico e non più dinamico.

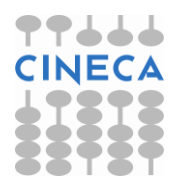